# **How To Run A Great Workshop The Complete Guide To Designing And Running Brilliant Workshops And Meetings By Nikki Highmore Sims 2006 Paperback**

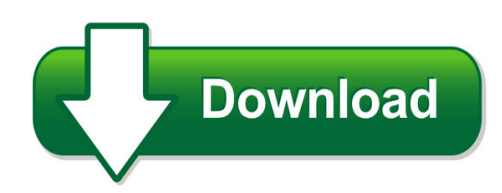

We have made it easy for you to find a PDF Ebooks without any digging. And by having access to our ebooks online or by storing it on your computer, you have convenient answers with how to run a great workshop the complete guide to designing and running brilliant workshops and meetings by nikki highmore sims 2006 paperback. To get started finding how to run a great workshop the complete guide to designing and running brilliant workshops and meetings by nikki highmore sims 2006 paperback, you are right to find our website which has a comprehensive collection of manuals listed.

Our library is the biggest of these that have literally hundreds of thousands of different products represented. You will also see that there are specific sites catered to different product types or categories, brands or niches related with how to run a great workshop the complete guide to designing and running brilliant workshops and meetings by nikki highmore sims 2006 paperback. So depending on what exactly you are searching, you will be able to choose ebooks to suit your own need

Need to access completely for **Ebook PDF how to run a great workshop the complete guide to designing and running brilliant workshops and meetings by nikki highmore sims 2006 paperback**?

ebook download for mobile, ebooks download novels, ebooks library, book spot, books online to read, ebook download sites without registration, ebooks download for android, ebooks for android, ebooks for ipad, ebooks for kindle, ebooks online, ebooks pdf, epub ebooks, online books download, online library novels, online public library, read books online free no download full book, read entire books online, read full length books online, read popular books online.

Document about How To Run A Great Workshop The Complete Guide To Designing And Running Brilliant Workshops And Meetings By Nikki Highmore Sims 2006 Paperback is available on print and digital edition. This pdf ebook is one of digital edition of How To Run A Great Workshop The Complete Guide To Designing And Running Brilliant Workshops And Meetings By Nikki Highmore Sims 2006 Paperback that can be search along internet in google, bing, yahoo and other mayor seach engine. This special edition completed with other document such as :

How To Run A Great Workshop The Complete Guide To Designing And Running Brilliant Workshops And Meetings By Nikki Highmore Sims 2006 Paperback

## **Run - Play It Now At Coolmath-games.com**

use the arrow keys to either run or skate through the 3 dimensional course. if the game seems to be too fast, hit pause (or press p) and move your mouse over the quality settings.

## **Run 3 - Play It Now At Coolmath-games.com**

run through the maze and obstacles to get to the burger stand. you only have 60 seconds, so you better start running! jelly slice. slice the jelly blob into pieces so that no pieces have more than one star. try to do it in as few moves as possible! parking panic.

## **Section 311 Breaker Run - Wisconsin**

section 311 breaker run 311.1 description (1) this section describes providing breaker run used primarily for subgrade correction and improvement. 311.2 materials (1) furnish stone or concrete processed through a primary crusher set to produce material predominantly

## **Monday Tuesday Wednesday Thursday Friday Saturday Sunday**

run or walk easily the rest of the distance assigned for the day. on each successive magic mile, warm up as usual and then try to beat your previous one-mile run/walk time. your 5k race pace should be one to two minutes slower than your fastest magic mile time. mc2498-105 .

## **Running A Reaction - Dixie State University**

running a reaction once you have mastered the techniques of organic chemistry, you will use these to run reactions in which one organic compound is converted to another. sometimes in the rush to follow the instructions and finish the reaction, it is easy to lose sight of the overall process.

#### **Getting Started With Run Powered By Adp**

run powered by adp6 getting started your to do list payroll tasks, messages, and e-mails the payroll home page in run powered by adp allows you to manage payrolls and review payroll tasks and messages. your to do list a payroll task is a task that you must complete in run powered by adp.

#### **How To Plan A Community Run/walk Event**

how to plan a community run/walk event this guide is designed to help you organize and implement a run/walk event in your community. planning such an event takes the cooperation of many community partners. a comfortable planning period for a community run/walk can be anywhere from six to eight months. however, if you have several hard

# **Run. Hide. Fight - University Of Louisville**

run hide fight. louisville.edu evacuation is based on the specific circumstances 1. the location of the shooter 2. whether it can be accomplished safely ... run call 911 when it is safe . louisville.edu if evacuation is not possible, find a place to hide where the shooter is less likely to find you

#### **Running A Report In Peoplesoft - Northwestern University**

this training guide describes the process for running a report in peoplesoft. for most peoplesoft reports, this process includes creating or using a run control id, specifying report parameters,

and then running the report process. before you begin . . .

# **Peoplesoft Run Control Ids - California State University ...**

peoplesoftruncontrolids )! question:)whatis%a%run%control%id) answer:) x a%run%control%id%is%a%uniquenameused%toidentify%which%inputs%on%a%pageare saved%and%used ...

# **Run / Walk - Speed Lab**

run / walk - speed lab drexel stem gk-12 program david rosen . problem: how can we figure out the speed of an olympic athlete (or you) if ... each student will run, walk, and choose a different mode of travel. your partner will time each trial ( 3 trials for each mode of travel)

# **Topic: Run-ons, Comma Splices Directed Learning Activity ...**

run-on: alicia was called back for a second interview she was delighted. comma splice: creates a comma alicia was called back for a second interview, she was delighted. two easy ways to fix a run-on or a comma splice: 1. use a period and a capital letter to make two sentences.

# **Tutorial: Running Simulink From A Matlab M-file**

again, run the program by typing tutorial\_driver1 in the matlab command window. the resulting plot is in the figure window. add a title and label the axes by adding the following commands to the m-file. % m-file to run simulink file

# **Are You The Right Person For The Job? Do You Know What You ...**

today, citizens depend on county government more than ever before, which makes it more important that qualified, dedicated people run for the office of county commissioner. the intent of this booklet is to explain some of the responsibilities of a county commissioner

# **Charts "run-walk" Marathon Training Program**

run at a pace that you can still talk or a "conversational pace" for prescribed number of minutes and follow with walking at a brisk pace for prescribed minutes. example: run 3 minute walk 2 minutes - repeat sequence 8 times for a total of 40 minutes.

# **Run, Gingerbread Men, Run ! Game - Mathwire.com**

run, gingerbread men, run ! game clothespin graph template directions: cut out and use on foam board to create clothespin graph.provide small clothespins for students to mark winners. run, gingerbread men, run!

# **Statement On Longer-run Goals And Monetary Policy Strategy**

longer-run goals, its medium -term outlook, and its assessments of the balance of risks, includ-ing risks to the financial system that could im-pede the attainment of the committee's goals. the inflation rate over the longer run is pri-marily determined by monetary policy, and hence the committee has the ability to specify

# **Construction Fatality Narrative - Lni.wa.gov**

heavy equipment operator run over by compactor roller summary a 73-year-old heavy equipment operator died when he fell from the compact roller he was operating and was run over by it. he was employed by a site preparation contractor for whom he had worked three months out of the year for the past 17 years.

# **Run-on Sentences, Comma Splices And Fragments**

avoiding run-on sentences, comma splices, and fragments a complete sentence has (minimally) two parts, a subject and a verb. a sentence must also express a complete thought. such a phrase consisting of a subject and a verb (with complete meaning) is also called an independent clause. example: he writes music. this sentence has a subject and verb.

# **Run Lola Run - Film Education**

run lola run 'run lola run' is the third film from tom tykwer, and unlike many german films in recent years, it managed to find both critical and commercial success around the world.

# **The Galloway Run-walk-run Method**

the galloway run-walk-run method. i've now done over 130 marathons, about half of them without walk breaks. on every one of the walk-break marathons, i received the same sense of accomplishment, of the internal rewards and the indescribable exhilaration of finishing as on the non-walk

# **How To Run Statistical Tests In Excel**

how to run statistical tests in excel microsoft excel is your best tool for storing and manipulating data, calculating basic descriptive statistics such as means and standard deviations, and conducting simple mathematical operations on your numbers. it can also run the five basic statistical tests.

# **Hit-and-run Crashes: Prevalence, Contributing Factors And ...**

hit-and-run collisions are those in which at least one person involved in a crash flees the scene before offering any (or sufficient) information or aid to the other involved person(s) or fails to properly report the crash.

# **Run The Setup Wizard From The Cd-rom, Step 2. Start Here**

ton to run the setup wizard and follow the on-screen instructions. note: if the screen doesn't appear, refer to windows help to see if your pc's tcp-ip is set up with obtain an ip address automatically. home router wireless-g a insert the setup cd into your cd-rom drive. b this welcome screen will appear on your monitor.

# **Run Run Rudolph - Ukulele**

run, run rudolph coz i'm reeling like a merry-go-round verse 2 c f c said santa to the boy child, "what have you been longing for?" f c "all i want for christmas is a rock and roll record guitar" g7 c and then away went rudolph a whizzing like a shooting star ...

# **Southcentral Region Alaska Department Of Fish And Game ...**

silver salmon early run: mid-july to early august late run: early august to mid-september dolly varden mid-may to mid-july halibut cove king salmon mid-may to early july clam gulch, razor clams all year, on minus-2 foot tides or lower. deep creek, and polly creek run timing — kenai, soldotna, homer peak of the run is in the middle of the ...

# **How To Organize A Successful Charity Motorcycle Run Or Event**

how to organize a successful charity motorcycle run or event by darren jekcharz & james kizrazo \*feel free to publish and share this document with others but please leave james and darren's name on it as a thanks for all their hard work. a motorcycle run is a great way to raise awareness for your charity.

# **Run: 3/14/2019 Reedsburg Police Department**

run: 3/14/2019 reedsburg police department 1:27pm event query - reporting 3/13/2019 to 3/13/2019 page: 1 0001 to2359 date time event no. address disposition nature beatzone reporting officer entering officer approving officer

# **Compiling And Running A C Program In Unix Test.c Gcc -o ...**

compiling and running a c program in unix simple scenario in which your program is in a single ?le: suppose you want to name your program test. ... when you run this program, it willwait for youto enter two integers, and then continue. the integers can be on the same line separated by a space, or on two lines.

# **Run Boy Run - Toronto Jewish Film Festival**

run boy run tracks jurek's journey from his early days in the woods to his eventual return to his hometown after the war. each step of the journey should be discussed. listed below are some guided discussion questions that pertain to each of the places that jurek takes refuge along the way. opening segment: winter 1942/43 1.

# **Run Of Show Template**

5:30 pm grand ballroom dry run awards run through 7:00 pm grand ballroom reception 7:30 pm grand ballroom dinner 8:00 pm grand ballroom awards presentation 9:00 pm tennis courts cvbu hospitality tent open bar 9-11 pm midnight tent closes time location session speaker comments \* notes wednesday, june 23 region sales skills day begins

# **How To Run Concur Reports - Texas A&m University System**

run with options - expense and travel overview select how you want to run and receive your report. format: delimited text (csv) help to specify a time to run the report, or for additional formats, languages, or defivery options,

# **Waiver Of Liability And Release Agreement 5k Run/walk**

waiver of liability and release agreement . 5k run/walk . i, with to participate in the \_\_\_\_\_ (the "activity") offered by la sierra university (the university). as a precondition to participating in the activity, i have read the following release agreement (the "agreement") and agree to its terms.

# **How To Organize And Run Effective Meetings**

how to run effective meetings the meeting leader or facilitator is responsible for setting the meeting tone, keeping the discussion on track, and making sure everyone has a fair chance of being heard. the leader or facilitator should also summarize relevant points and tie things together when the discussion jumps around between interrelated topics.

## **Hiking, Hunting, Fishing, And The Pursuit Of Peace**

mill run trail—starts at the mill run parking lot and fol-lows mill run for 2.5 miles to west road. grist mill trail—this trail connects the mill run parking lot and the lost near the old summey place. miller trail—miller trail is a 1 mile foot path from the

#### **Run, Bug, Run! - All About Learning Press**

run, bug, run!: a collection of short stories is part of the all aboutreading program. for more books in this series, go to www.allaboutreading.com.

## **Steps To Run Pre-built Discoverer Queries**

ums financials steps to run discoverer queries 7/5/2005 page 18 of 24 in the future, you can run this report with the name you have saved it as. printing the report to print the report, you have two options: print preview and print . with both options you can preview and change the page setup .

## **Strategies For Assessing And Intervening With Youth Who ...**

reasons why youth run running to:  $-$  be with a person they trust  $-$  get caseworker's attention and get their needs met "i've had kids say …the only way i can get their attention, to get them to come out and see me and talk to me and take care of my needs, is if i run" (frontline staff)

## **Run Powered By AdpYear-end Guide**

run powered by adp3 year-end guide . support center . to access the support center in run powered by adp, click . help & support. in the top-right corner of the page. in the menu on the left, click . year end support. the year-end support page includes a variety of information, including how-to

#### **Brooks Run - Pennsylvania**

grove along brooks run stream near the george b. stevenson dam at . two rooms with queen-sized beds. two rooms with two sets of twin-sized bunk beds. living room with fireplace. fully equipped kitchen . bathrooms, one full handicapped accessible bathroom is located downstairs and one half bathroom is located on the second floor.

#### **Turkey R Un S Ta Te P Ark - In.gov**

turkey run is located in west-central indiana on state road 47, 2 miles east of s.r. 41. the first parcel of turkey run's 2,382 acres was purchased during the state's centennial in 1916, when the state park system was established. one story about how turkey run got its name says that wild turkeys, finding it central reservation system

#### **Shoulder & Elbow Service, University Of Washington ...**

the ream and run procedure is a type of surgical joint replacement for highly motivated active individuals with shoulder arthritis who wish to avoid the potential risks and activity limitations associated with the plastic socket used in traditional total shoulder replacement.

#### **Active Shooter - Pocket Card Information**

how to respond . when an active shooter is in your vicinity . 1. r. un • have an escape route

and plan in mind • leave your belongings behind • keep your hands visible

# **How To Run Budget Reports In Hyperion - Oklahoma**

to run this report, you will first need to navigate to the explore workspace at the top-left of the screen: once in the explore workspace, go to the sokplan folder, then the line item folder, and finally the

## **Sentence Fragments And Run-on Sentences**

sentence fragments and run-on sentences a sentence is a group of words that names something and makes a statement about what is named. a sentence fragment is an incomplete sentence because it lacks a subject, lacks a verb, or is a dependent clause. fragments usually begin with a subordinate conjunction or a relative pronoun.

# **Physical Evidence In Hit-and-run Traffic Deaths**

physical evidence in hit-and-run traffic deaths john f. williams john f. williams is the newly appointed director of the san francisco police laboratory and was

# **Saratoga Spa State Park - New York State Office Of Parks ...**

administrative building hall of springs peerless pool complex spac please be considerate of other park users. please report any accident or incident

#### **2068372** How To Run A Great Workshop The Complete Guide To Designing And Running Brilliant Workshops And Meetings By Nikki Highmore Sims 2006 Paperback

#### **2068372** How To Run A Great Workshop The Complete Guide To Designing And Running Brilliant Workshops And Meetings By Nikki Highmore Sims 2006 Paperback